### **ODDALJENI SPOMINI »SIVEGA PANTERJA« DISTANT MEMORIES OF A »GRAY PANTHER«**

*Joc Triglav*

## **1 UVOD**

Saj poznate tisti občutek, ko včasih med pospravljanjem ali pač naključno najdete kakšno staro sliko ali razglednico, na katero ste že zdavnaj pozabili … in potem se vam ob pogledu nanjo začno prebujati spomini. To se je zgodilo tudi meni, le da sem v prosojni mapi poleg slike našel še star računalniški izpis ali, bolje rečeno, izris in porumenel časopisni izrezek. To troje sem pred desetletji skrbno dal skupaj v prosojno mapo, pospravil v omaro … in na vse skupaj pozabil. Na sliki je hudomušno prikazana kartografija v pradavnini, v časopisnem izrezku pa so hudomušno nanizana nekatera »večna pravila« računalništva. A o tem na koncu članka, kajti najprej je treba vso pozornost usmeriti v najdeni računalniški izris (sliki 1 in 2). Na njem so s tiskalnikom HP Thinkjet iz leta 1985 izrisana okna glavnih menijev računalniških programov, ki sem jih pred skoraj štirimi desetletji napisal za pomoč pri dnevnem delu geodetov na takratni občinski geodetski upravi Murska Sobota. Ob pogledu na ta izris se je v meni prebudil gejzir spominov, in to dobrih spominov, na takratni čas, ko sem šele dobro začenjal svojo poklicno pot.

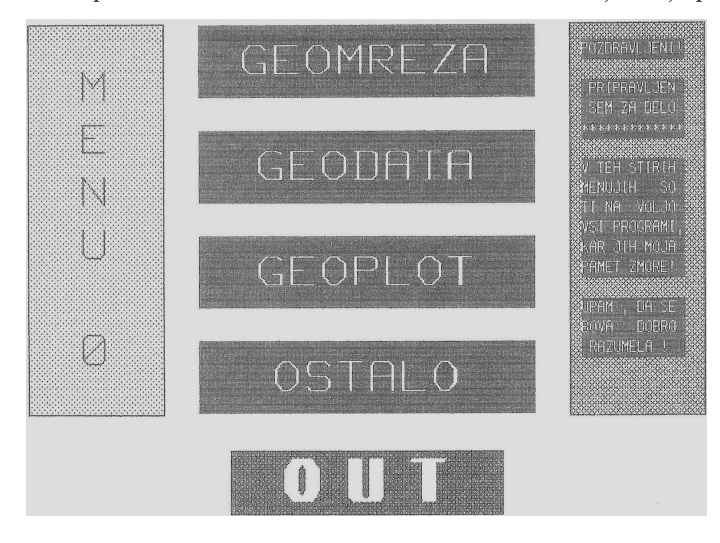

Slika 1: Uvodni meni s prijaznim pozdravom računalnika in štirimi osnovnimi skupinami geodetskih programov – za izračune točk geodetske mreže, za geodetske izračune in transformacije, za izrisovanja in ostale podporne programe. Uporabnik je izbral želeno skupino programov s klikom kurzorja na digitalizatorju.

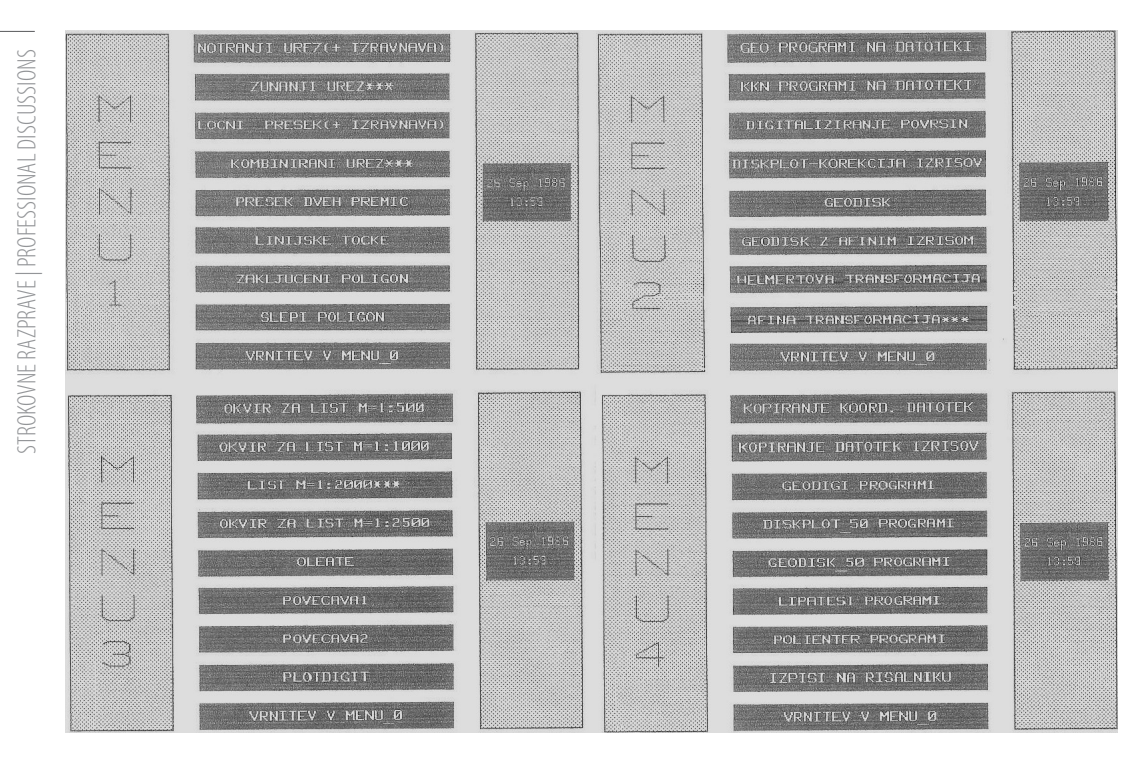

Slika 2: Štirje meniji z naborom osnovnih geodetskih programov. Uporabnik je izbral želeni program s klikom kurzorja na digitalizatorju. Nekaj utrinkov teh spominov je zapisanih v nadaljevanju.

## **2 HP 9000 SERIES 300**

V dobi, ko sem leta 1983 začel delati na geodetski upravi, je bil glavna zvezda in motor računalniške podpore geodetom in geodetinjam pri delu programski kalkulator HP-25C. Brez njega nisi šel na teren, bil pa je nepogrešljiv tudi za geodetske izračune v pisarni. Za vnos programov pa je bil HP-25C počasen, zato so za zahtevnejše delo nekatere geodetske uprave imele tudi HP-67 ali namizni programski kalkulator HP-97, ki sta že imela čitalnik magnetnih kartic, na katere smo shranjevali posamezne programe. Kljub temu pa so zmogljivosti tudi teh zmogljivejših kalkulatorjev hitro postajale prešibke za obdelavo geodetskih podatkov v pisarni. V Prekmurju so se takrat v skladu z določbo 40. člena Zakona o zemljiškem katastru (ZZKat, 1974) masovno izvajale nove izmere in komasacije, katerih končni rezultat je bil tako imenovani koordinatni kataster. To je prineslo bistvene spremembe v delo in obdelavo podatkov na občinski geodetski uprave Murska Sobota. Vsi geodetski delovni procesi so morali biti koordinatno podprti, od izračuna koordinat, izračuna površin parcel in parcelnih delov do kartiranja itd. Za tovrstno delo smo nujno potrebovali **»**pravi računalnik**«** s pripadajočo opremo, zato smo ga na geodetski upravi tudi vse bolj vztrajno zahtevali pri takratnem izvršnem svetu občine. Zahtevo smo utemeljevali z računovodskimi izkazi, **češ** da občinska geodetska uprava s prihodki od izvajanja vseh geodetskih storitev na območju občine zasluži dovolj lastnih sredstev za nabavo računalnika in potrebne periferne opreme.

Ko smo prepričali izvršni svet občine, da je zmogljiva računalniška oprema za naše delo res nujna, je bil to šele prvi korak na dolgi poti do nabave. Mi na geodetski upravi smo po pridobitvi informacij o najnovejši

STROKOVNE RAZPRAVE | PROFESSIONAL DISCUSSIONS

STROKOVNE RAZPRAVE | PROFESSIONAL DISCUSSIONS

računalniški opremi in cenah za Evropo neposredno pri podjetju Hewlett Packard (HP) v Palu Altu v Kaliforniji določili seznam opreme, ki jo potrebujemo in je hkrati še dosegljiva za naš cenovni okvir do 30.000 USD. Takrat še ni bilo elektronske pošte, zato je komunikacija med Mursko Soboto in Palom Altom potekala s pošiljanjem pisanj po telefaksu.

Za nakup je bilo treba pridobiti izjave takratnih domačih proizvajalcev računalniške opreme, v spominu imam podjetji Iskra Delta in Kope, kjer da tako zmogljive in specifične računalniške opreme ne izdelujejo in je ne morejo dobaviti. Potrebno je bilo tudi pozitivno mnenje komisije pri republiški skupščini, da se nabava lahko izvede. S pridobitvijo teh izjav in mnenja je bilo kar nekaj proceduralnih težav. Potem je bilo treba najti izvozno-uvozno podjetje, ki je imelo devize in je poslovalo na tujih trgih. Na srečo je bilo pri roki lokalno podjetje ABC Pomurka International, takratno veliko podjetje, ki je imelo predstavništvo na Dunaju. Eden od **»**pečatov**«**, ki jih je bilo treba pridobiti za nakup oziroma uvoz opreme, je bilo tudi soglasje sekretariata za zunanjo trgovino v Beogradu, kjer pa je bilo podjetje ABC Pomurka na dobrem glasu, in z odobritvijo uvoza ni bilo večjih težav. Vsi ti postopki so potekali v letih 1984 in 1985, tekli so počasi, a z vsakim soglasjem smo bili bližje nabavi … in tako je prav na silvestrovo leta 1985 zjutraj prišlo sporočilo, da popoldne z Dunaja pripeljejo našo delovno postajo HP in periferno opremo. Nekaj po tretji uri popoldne, ko so po veselem prednovoletnem druženju sodelavci že odšli domov, sem tako skozi okno zagledal tovornjak z avstrijsko registracijo, ki se je po takratni Titovi ulici bližal geodetski upravi. Pričakal sem ga pred vhodom in s šoferjem sva nato vso opremo varno dostavila v prostore geodetske uprave, si segla v roko in si zaželela srečno novo leto. Ko je šofer odšel, sem le na hitro pokukal v vsako škatlo in vriskal od veselja. Kakšno krasno novo leto bo to!

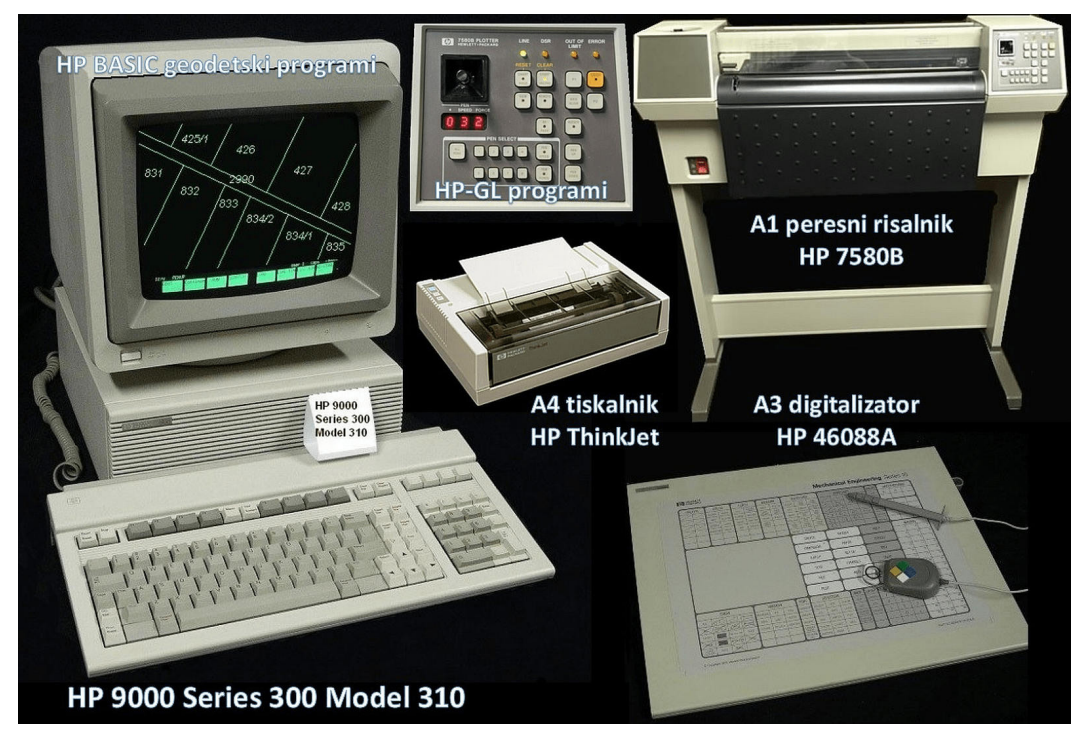

Slika 3: Računalnik HP 9000 Series 300 Model 310 s periferno opremo iz leta 1985. Programsko opremo za svoje geodetske postopke smo izdelali sami v programu HP BASIC 4.0. Slika je prirejena iz slik posameznih naprav, ki so povzete po viru HP Museum.

## **3 HP BASIC 4.0**

Takoj po novoletnih praznikih smo se s sodelavci poveselili ob polni sobi škatel, ki nam jih je prinesel dedek Mraz, nato pa sem začel **»**odvijanje daril**«,** tako da sem po vrsti skrbno odpiral škatle in jemal iz njih opremo – računalnik HP 9000 Series 300 Model 310 (procesor 10MHz Motorola 68010, 1MB RAM), 20 MB disk, 12-palčni enobarvni zeleni zaslon, inkjet tiskalnik A4-formata, digitalizator A3-formata, kable HP-IB (angl. *HP Interface Bus*) za paralelno povezovanje naprav in HP-HIL (angl. *HP Human Interface Link*) kable za zaporedno povezovanje naprav, številne priročnike z navodili, 3,5'' sistemske programske diskete, prav za konec pa sem si prihranil največjo škatlo z velikim peresnim risalnikom HP 7580B A1-formata (slike 3, 4 in 5).

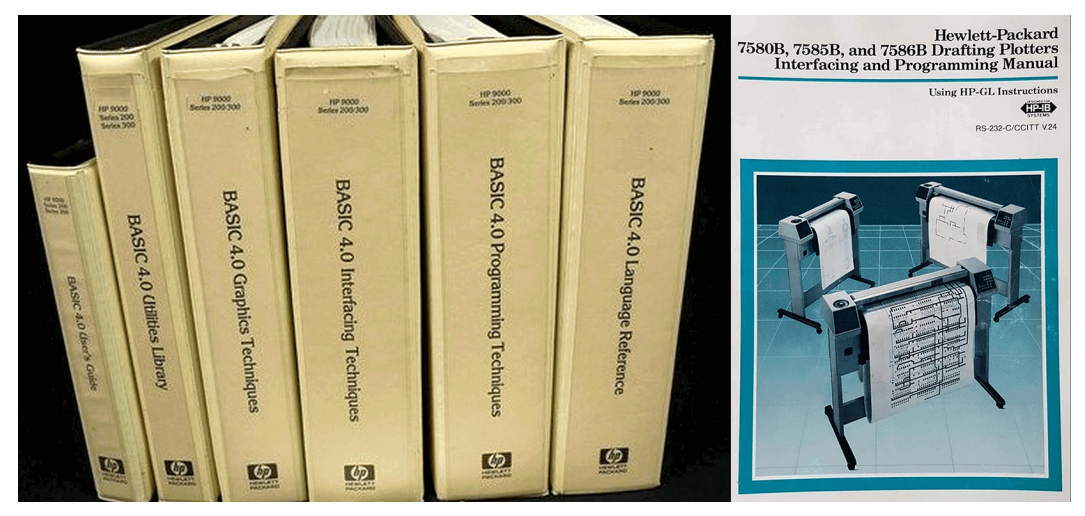

Sliki 4 in 5: Del uporabniških in programskih navodil za HP BASIC 4.0 in peresni risalnik velikega formata z navodili za progra miranje izrisovanja v jeziku HP-GL. Vir slik: HP Museum.

Sledilo je sestavljanje računalnika in periferne opreme po navodilih ter zagon in preizkus delovanja računalnika … in potem je v naslednjih mesecih in letih sledila izdelava programske opreme za posamezne naše geodetske delovne naloge, najprej za enostavnejše naloge in nato za vse zahtevnejše naloge in izračune, kakor so pač narekovali in zahtevali delovni procesi. Zelo pomembno za uporabnike je bilo, da sem za vse dele opreme pripravil podrobna pisna in slikovna uporabniška navodila v slovenskem jeziku. Računalništvo je bilo namreč takrat za uporabnike povsem nov svet, vključno s tipkovnico in pomenom tipk na njej (slika 6).

HP BASIC je bil za tiste čase izredno zmogljivo programsko orodje. Imel je vgrajene številne funkcije, ki so olajšale programiranje zahtevnih izračunov. Med drugim je podpiral elegantno delo z matrikami. Za izračun inverznih matrik je bil ukaz INV, za izračun transponiranih matrik ukaz TRN, pa ukaz DET za izračun determinante itd. To je bila prava milina za programiranje, ki je iz dotedanjih izkušenj s programiranjem v jeziku FORTRAN nisem poznal. Prvi program, pri katerem sem matrične funkcije s pridom uporabil, je bil notranji urez z nadštevilnimi opazovanji in izravnavo. Ko sem program izdelal ter uspešno preizkusil pravilnost delovanja in rezultatov, se mi je zdelo, da obvladam **»**visoko tehnologijo**«** inženirskega računalništva.

#### TIPKOVNICE 45020A/21A UPORABA  $\overline{ }$ OPERACIJSKIM SISTEMOM **BASTC**

BASIC jezikovni sistem je sistemski program. To pomeni da ureja delovanje tipkovnice in zaslona.obdeluje sporočila med procesorjem in perifernimi enotami(printer, risalnik, itd.), hkrati pa tudi podpira jezik BASIC. To poglavje seznani uporabnika z delovanjem tipkovnice 46020A oz. 46021A, ki jo uporabljajo računalniki HP9000 serija 300.

```
HP 46020A/21A -Definicije tipk
```
Slika prikazuje, kako so tipke na tipkovnici urejene v posamezne funkcijske skupine.

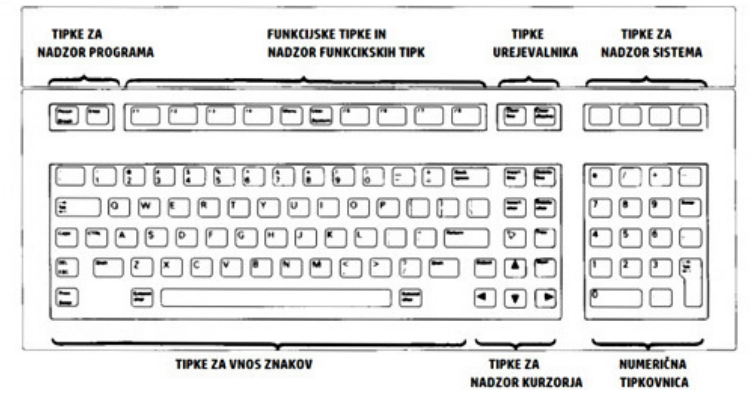

Slika 6: V **»**pionirskih**«** časih računalništva je bilo treba za uporabnike pripraviti podrobna pisna in slikovna uporabniška navodila v slovenščini tudi za uporabo tipkovnice, ki so obsegala 13 strani. Na sliki izsek iz uporabniškega navodila iz leta 1985.

Zanimivo je bilo programiranje dela z digitalizatorjem, saj je bil digitalizator zelo uporaben za številne naloge, od digitaliziranja površin parcel do izdelave raznovrstnih izrisov na risalniku. Tu so bili ključni izračuni transformacij med koordinatnim sistemom digitalizatorja, koordinatnim sistemom vhodnih analognih načrtov, koordinatnim sistemom zaslona in koordinatnim sistemom za izrise na risalniku. Digitalizator smo tako uporabljali tudi kot miško za grafično izbiranje programov v menijih (že omenjeni sliki 1 in 2) in za druge grafične ukaze. Programiranje risalnika je bilo poglavje zase, saj je prenos vektorske grafike iz računalnika v risalnik potekal s posebnim naborom nizov ukazov v programskem jeziku HP-GL (angl. *HP Graphics Language*). Vsak izbor ali menjava peres ter vsak premik, dvig in spust peres je zahteval svoj ukaz v HP-GL. Risalnik pa je lahko v posebnem načinu, z uporabo lupe namesto peresa, deloval tudi kot digitalizator in to možnost smo s pridom uporabljali za večkratno risanje različnih podatkov na isti list načrta. Tako smo obstoječi list načrta ali izrisa z lupo najprej geolocirali v Gauß-Krügerjev državni koordinatni sistem, nato pa smo nanj neposredno dorisali grafiko iz podatkov novih meritev, prav tako izračunanih v Gauß-Krügerjevem državnem koordinatnem sistemu.

#### **4 SPREMLJAMO RAZVOJ**

Takrat so bili naši ključni končni izdelki namreč načrti na papirju, pausu ali foliji. Za ročno risanje načrtov smo uporabljali tehnična peresa, tako imenvoane rotringe, in tuše različnih barv. Peresa so bila draga, treba jih je bilo skrbno vzdrževati in čistiti, sicer so uporabniku s svojo muhavostjo pogosto pošteno načenjala živce. Da bi uporabnikom olajšal te muke, sem v rubriki Spremljamo razvoj v Geodetskem vestniku leta 1987 (Triglav, 1987a) z dovoljenjem švicarskega podjetja Kern, ki je izdelovalo tehnična peresa znamke Prontograph, objavil navodila o sestavi in uporabi tehničnih peres (slika 7).

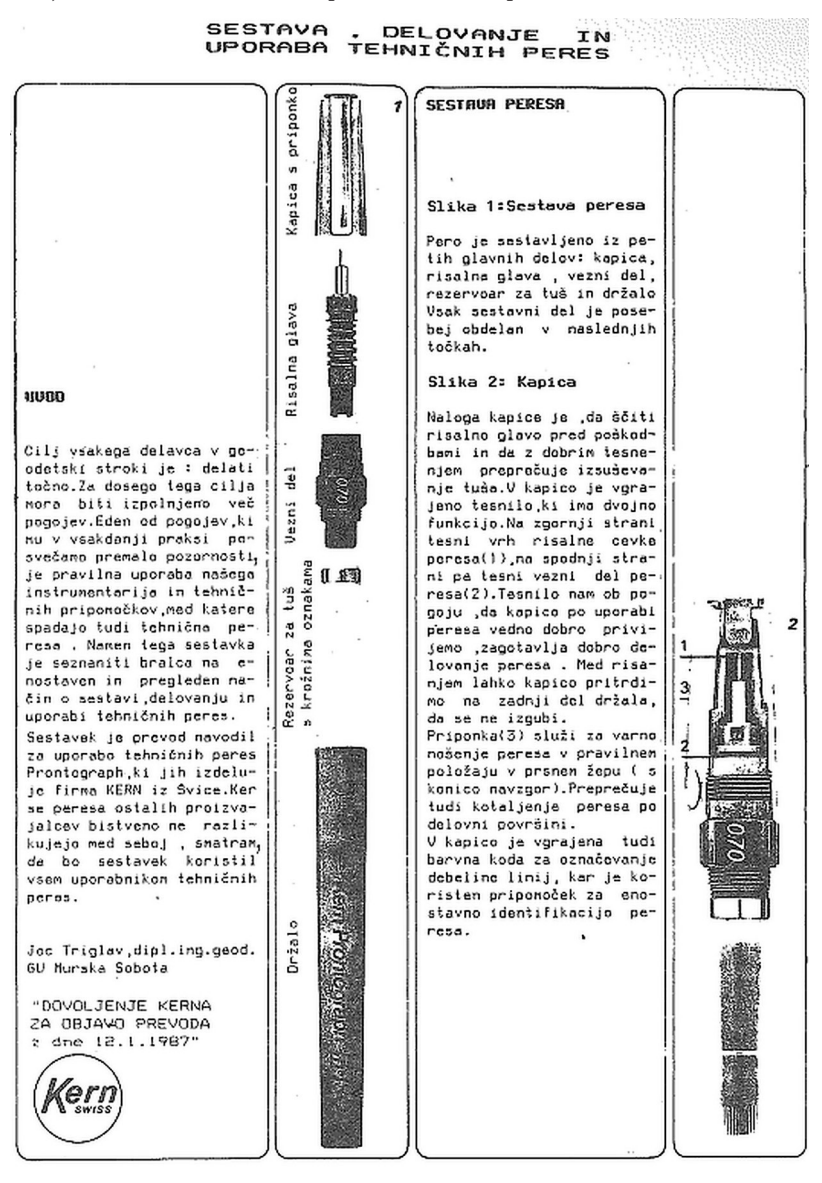

#### GV 31 (1987) 1

87

Slika 7: Izsek iz prve strani sedemstranskih navodil za uporabo tehničnih peres – vir za prevod v slovenščino so bila navodila za tehnična peresa Prontograph podjetja Kern (Triglav, 1987a).

Poleg tehničnih peres smo imeli v drugi polovici 80. let vse več težav s kalkulatorji HP-25C, ki so se po desetletju intenzivne dnevne uporabe preprosto tako izrabili, da posamezne tipke niso več delovale. Na trg so takrat prišli programski kalkulatorji HP-15C. Skupino osmih svojih geodetskih programov za HP-15C (slika 8) sem leta 1987 objavil v Geodetskem vestniku (Triglav, 1987b), da bi spodbudil izmenjavo različnih programov med geodeti.

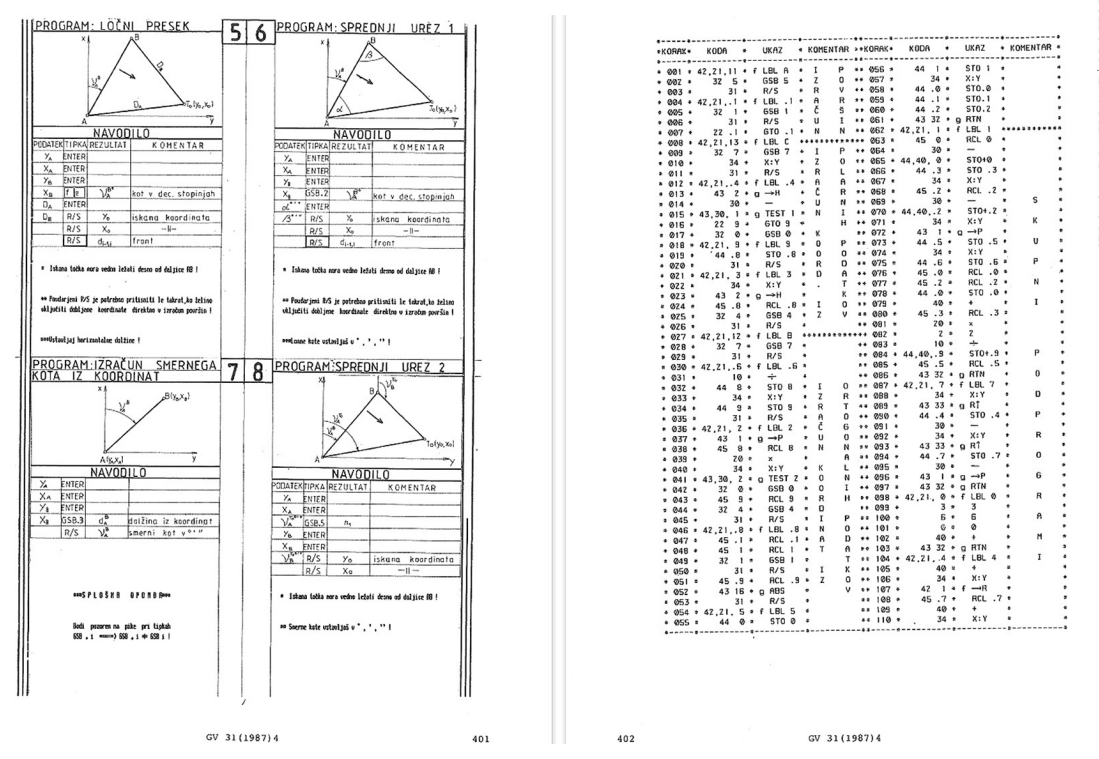

Slika 8: Izsek iz objavljenih programskih navodil in programskih korakov geodetskih programov za HP-15C (Triglav, 1987b).

Izmenjave programov med geodeti mi sicer ni uspelo spodbuditi, sem pa z objavo programov med geodeti spodbudil številne nakupe kalkulatorjev HP-15C. Spodbudil pa sem tudi sebe, da sem v začetku 90. let izdal zbirko GEODET s 33 geodetskimi programi in navodili za naslednji zmogljiv programski kalkulator HP-42S (slika 9).

## **5 ČAS HITI NAPREJ …**

V drugi polovici 80. in v začetku 90. let smo programsko opremo HP BASIC stalno dopolnjevali z novimi lastnimi programi, da so čim bolje podpirali naše geodetsko delo. S širjenjem programskih rešitev se je naša produktivnost hitro povečevala in s tem tudi obseg izvedenih del ter naši prihodki od storitev. Potrebovali smo dodaten računalnik. Takrat so trg že osvajali PC-računalniki, ki so bili cenovno ugodnejši, a njihovi procesorji Intel 80286 niso bili združljivi s programi HP BASIC in procesorji Motorola, kakršnega je imela naša delovna postaja HP. Zato smo za zagotovitev združljivosti, tokrat že s precej manj uvoznimi **»**ovirami**«**, leta 1987 nabavili PC računalnik HP Vectra (slika 9) z vgrajenim

dodatnim procesorjem Motorola 68010 in HP-IB vmesnikom, tako da smo lahko na istem računalniku uporabljali bodisi programe za PC in MS-DOS operacijski sistem ali naše HP BASIC programe z vso obstoječo periferno opremo. A tudi ta dodatni računalnik kmalu ni več zadoščal našim potrebam. V digitalni obliki smo namreč vodili vse več zemljiškokatastrskih koordinatnih in grafičnih podatkov, ki so obsegali celotne katastrske občine. Potrebovali smo hitrejše računalnike, večje in hitrejše diske, večje zaslone, tiskalnike …

HP Vectra PC 14

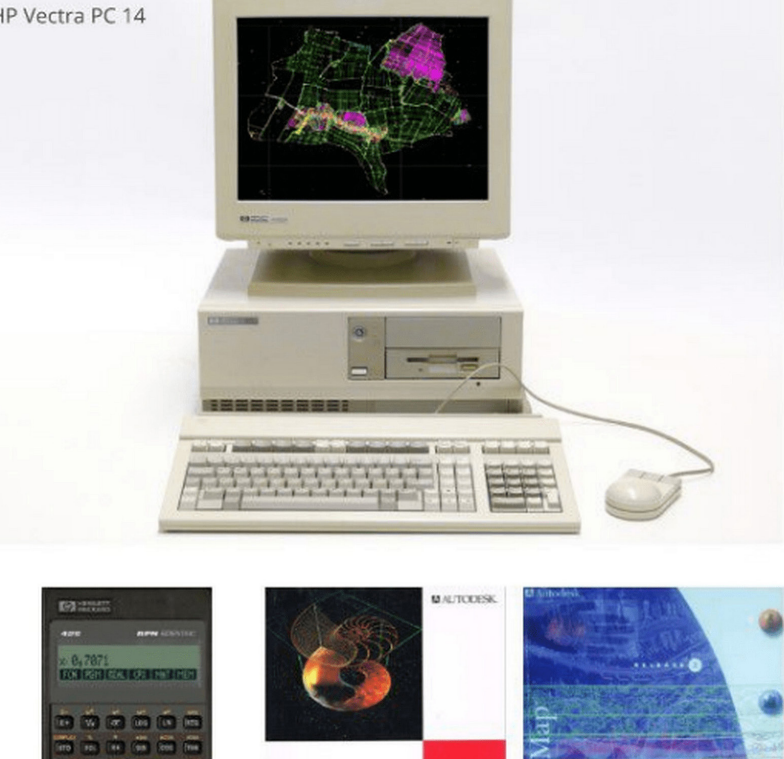

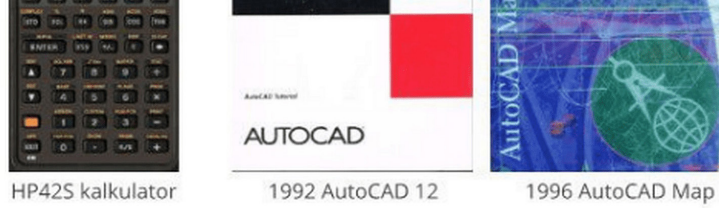

Slika 9: PC računalnik HP Vectra iz druge polovice 80. let, programski kalkulator HP-42S ter programska oprema AutoCAD in AutoCAD Map iz 90. let.

Povečevanje strojne zmogljivosti PC računalnikov in programske opreme zanje je bilo izjemno. Procesorje 80286 so proti koncu 80. let kmalu zamenjali zmogljivejši procesorji 80386 in nato 80486, tem so v 90. sledili procesorji Pentium z vse višjimi hitrostmi in zmogljivostmi, vzporedno s tem so rasle spominske zmogljivosti in hitrosti diskov. Za nas geodete je za grafične obdelave vektorskih slik proti koncu 80. let postajal izjemno zanimiv program AutoCAD. Sprva so nam bile dostopne le tako imenovane »črne« verzije AutoCAD 2.6, 9 in 10, na katerih smo se učili. Z letom 1990 je zastopanje podjetja Autodesk

STROKOVNE RAZPRAVE | PROFESSIONAL DISCUSSIONS

**TROKOVNE RAZPRAVE | PROFESSIONAL DISCUSSIONS** 

prevzelo slovensko podjetje BASIC, d. o. o., in licence za program AutoCAD smo od verzije 11 naprej lahko kupili pri njih (slika 9). Nove programske rešitve smo potem v začetku 90. let usmerili predvsem v to, da smo s programi LISP (angl. *LISt Processor*) in izdelavo tako imenovanih script datotek izvedli prenos katastrskih koordinatnih in vektorskih grafičnih podatkov po posameznih katastrskih občinah iz okolja HP BASIC v AutoCAD. Geodetske izračune smo še vedno izvajali s programi HP BASIC, za vse nadaljnje grafične obdelave geodetskih podatkov in urejanje grafike pa smo vse bolj uporabljali standardne in prilagojene funkcije AutoCAD-a. Z uporabo obeh računalnikov HP in strojne opreme ter programov HP BASIC, ki so nas popeljali v digitalno dobo in nam celo desetletje izvrstno služili, smo zaključili konec leta 1994 tik pred celovito reorganizacijo slovenske geodetske službe.

Zaradi hitrega večanja obsega vektorskih podatkov je bila nujna sprotna skrb za topološko pravilnost grafike katastrskih podatkov, ki smo jo sprva zagotavljali s kontrolnimi postopki v programu RootsPro, kasneje s prehodom AutoCAD-a v okolje Windows pa s programom AutoCAD Map (slika 9). Do preloma tisočletja smo tako s postopki, ki so bili že podrobno opisani v številnih avtorjevih **člankih v** tej reviji in publikacijah Geodetske uprave RS (glej Triglav, 2021), vzpostavili in sprotno vodili topološko urejeno katastrsko grafiko celotnih katastrskih občin za večino od 135 katastrskih občin geodetske pisarne Murska Sobota, za vse preostale katastrske občine pa smo postopke zajema dopolnili in zaključili do leta 2002. Tako vzpostavljene zemljiškokatastrske podatke smo v programu AutoCAD Map sproti vzdrževali do prehoda na nov državni koordinatni sistem D96/TM leta 2019. Takrat smo po treh desetletjih uporabe **»**upokojili**«** tudi AutoCAD oziroma AutoCAD Map, bogata vsebina skozi desetletja izdelanih in sprotno vzdrževanih dwg-risb vseh naših 135 katastrskih občin pa ostaja izjemno dragocen arhivski vir geodetskih podatkov in informacij tako za sedanji kot za prihodnji čas.

## **6 ZAKLJUČEK**

Zgodovina računalništva iz 80. in 90. let je bila zakladnica inovacij, ki še danes navdihujejo. Ta desetletja so nam dala tudi številne ikonične izdelke, ki so pomembno oblikovali sodobno računalništvo. Takrat so bili v geodetski službi postavljeni temelji digitalne preobrazbe, ki so spremenili način našega dela in upravljanja naših evidenc, kar je privedlo do tehnološke revolucije, ki jo danes z izjemnim tempom doživljamo še bolj intenzivno kot pred desetletji.

Spomini, kot so v utrinkih opisani zgoraj, so lahko zgolj spomini, lahko pa nas skozi pridobljena znanja in pozitivne izkušnje motivirajo tudi v sodobnem času, da nadaljujemo z inovacijami in raziskovanjem novih področij geotehnologij za kakovostnejše geodetske evidence ter boljšo prihodnost geodetske službe in družbe kot celote!

Pred koncem se vrnimo na uvodno obljubo še glede najdene slike in časopisnega izrezka. Iz hudomušnega prikaza na sliki 10 lahko vidimo, da smo na geodetski upravi od sive pradavnine do danes glede kartografije dosegli izjemen napredek, tako po strokovno-tehnični plati kot glede enakopravnosti spolov.

Pri tem je zanimivo, da so kljub silnemu razvoju nekatere stvari tudi v sodobnem času »večne«, kot lahko na sliki 11 vidimo iz alinej z nekaj hudomušnimi računalniškimi pravili iz starega članka, ki spadajo v to »večno« kategorijo. Navedena pravila so res stara, a veljajo še danes. Zapis sem za to objavo oblikovno posodobil.

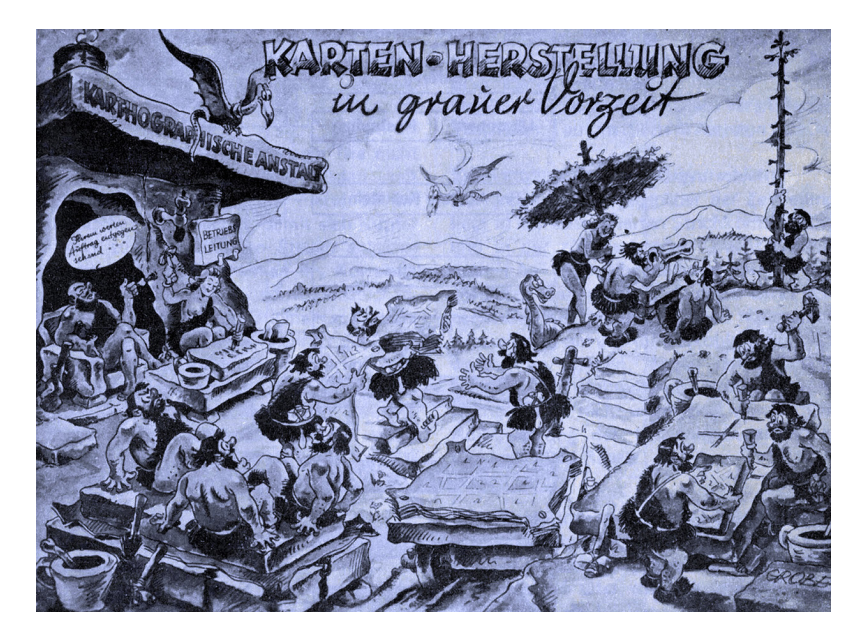

Slika 10: Hudomušno karikiran prikaz izdelave kart v sivi pradavnini. Vir: slika iz nemške strokovne revije za geodezijo in fotogrametrijo, 70. leta 20. stoletja.

# računalniški kotiček

Diče-**ZVONE ŠTOR** 

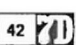

Nekatera večna pravila v računalništvu:

- Če se zdi program uporaben, ga je treba zamenjati.
- Vsak program, ko ga začnemo uporabliati, je zastarel.
- Vsak nov program je dražji in počasnejši.
- Če je program nekoristen, ga nujno shranite.
- Vsak program se bo širil tako dolgo, dokler ne bo zmanjkalo spomina ali zablokiral računalnik.
- Vrednost programa je proporcionalna teži listinga oz. obsegu kode.
- Zahtevnost programa raste, dokler ne preseže sposobnosti programerja.
- Če vam program prvič pravilno deluje, vam drugič ne bo.
- Najusodnejša napaka se bo odkrila šele čez pol leta.
- Če je program zavarovan pred nepravilnim vnosom, bo 'norec' vseeno odkril, kako je to mogoče.
- Vedno obstaja še ena napaka.
- Vsak program začne delati, če se z njim dovolj dolgo zafrkavaš.
- Nikar s silo, raje vzemite večje kladivo.
- Če iščeš napako v programu, vedno pomaga, če veš, kje je.
- Vsak ukaz, ki ga je mogoče napačno razumeti, se bo napačno razumel.
- Na določeno pravilo se spomnimo šele takrat, ko je že prepozno in ga običajno pozabimo do naslednje podobne situacije.
- Ko nič več ne pomaga, preberi navodilo.
- Slika 11: »Večna pravila« so povzeta po članku *Murphy in programerji* v rubriki Računalniški kotiček v reviji 7D, objavljenem ob koncu 80. ali v začetku 90. let prejšnjega stoletja.

Ko se boste kdaj v prihodnosti spet jezili nad računalniki in delovanjem programske opreme, in zagotovo se boste, se samo spomnite na ta »večna pravila«, pa se vam bo namesto jeze pričaral nasmeh na obrazu. In z nasmehom na obrazu bo dan takoj lepši, problemi pa se bodo lažje razrešili.

Med pisanjem članka mi je večkrat prišlo na misel vprašanje, zakaj neki sem pred desetletji v prosojno mapo zložil skupaj ravno ta svoj računalniški izris, zraven pa sliko in časopisni izrezek. Ali sem mogoče že takrat imel v mislih idejo, da me bodo nekoč v prihodnosti spodbudili k pisanju članka za Geodetski vestnik? Res ne vem. Sem pa vesel, da sem jih med službenim pospravljanjem našel in da sem z njimi ob zaključku svoje službene poti zapisal teh nekaj utrinkov daljnih spominov »sivega panterja«. Tako bodo računalniški izris, slika in časopisni izrezek povezani v to zgodbo trajno ostali skupaj, ne samo zame, ampak tudi za bralce Geodetskega vestnika.

## **Literatura in viri:**

HP Museum. [https://www.hpmuseum.net/,](https://www.hpmuseum.net/) pridobljeno 20. 5. 2024.

- Triglav, J. (1987a). Spremljamo razvoj: Sestava, delovanje in uporaba tehničnih peres. Geodetski vestnik, 31 (1), 87–93. [https://www.geodetski-vestnik.com/](https://www.geodetski-vestnik.com/arhiv/1987_1.pdf) [arhiv/1987\\_1.pdf](https://www.geodetski-vestnik.com/arhiv/1987_1.pdf), pridobljeno 20. 5. 2024.
- Triglav, J. (1987b). Spremljamo razvoj: HP15C Geodetski programi z navodili. Geodetski vestnik, 31 (4), 399–404. [https://www.geodetski-vestnik.com/](https://www.geodetski-vestnik.com/arhiv/1987_4.pdf)

[arhiv/1987\\_4.pdf](https://www.geodetski-vestnik.com/arhiv/1987_4.pdf), pridobljeno 20. 5. 2024.

- Triglav, J. (2021). Od gosjega peresa do računalniškega oblaka. Geodetski vestnik, 65 (2), 311–315.
- [http://www.geodetski-vestnik.com/65/2/gv65-2\\_triglav.pdf,](http://www.geodetski-vestnik.com/65/2/gv65-2_triglav.pdf) pridobljeno 20. 5. 2024.
- ZZKat (1974). Zakon o zemljiškem katastru, Uradni list SRS, št. 16/74, 42/86.

*dr. Joc Triglav, univ. dipl. inž. geod. Območna geodetska uprava Murska Sobota Murska Sobota, Lendavska ulica 18, SI-9000 Murska Sobota e-naslov: joc.triglav@gov.si*

*Zaključna opomba: Gornji podatki o avtorjevem naslovu so ob izidu te številke Geodetskega vestnika le še arhivskega pomena ...*  | 68/2| GEODETSKI VESTNIK